# **COLOUR - CHECKER DETECTION Colour - Checker Detection Documentation** *Release 0.1.3*

**Colour Developers**

**Feb 27, 2022**

# **CONTENTS**

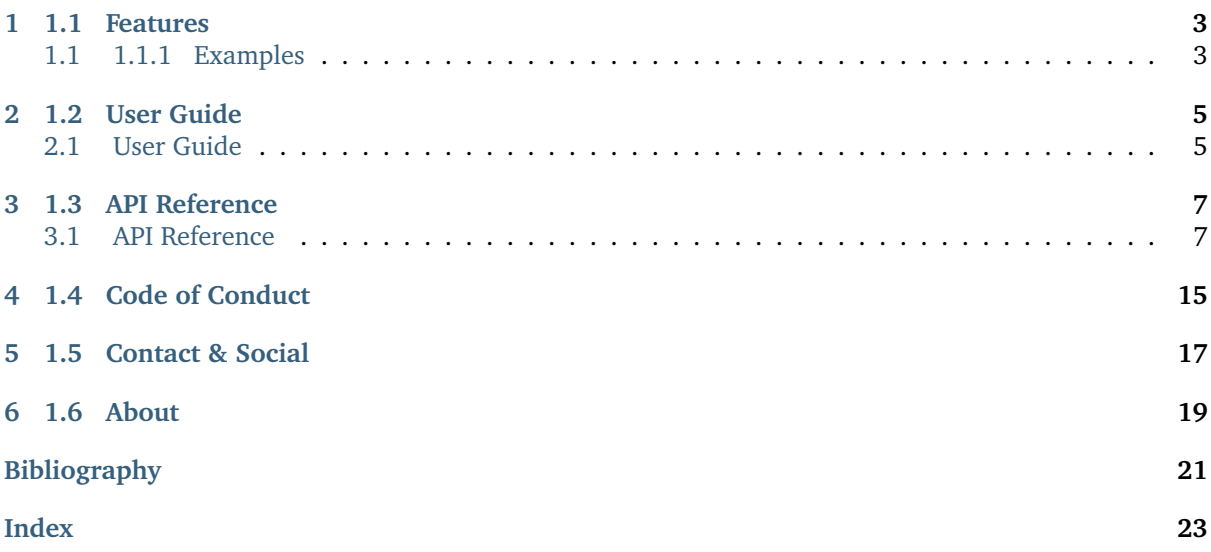

A [Python](https://www.python.org/) package implementing various colour checker detection algorithms and related utilities. It is open source and freely available under the [New BSD License](https://opensource.org/licenses/BSD-3-Clause) terms.

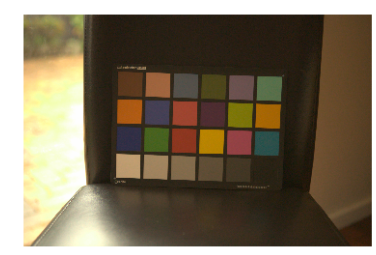

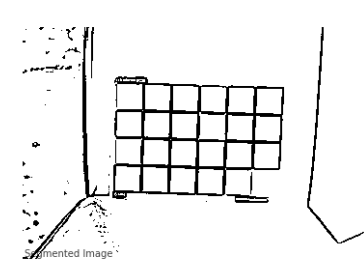

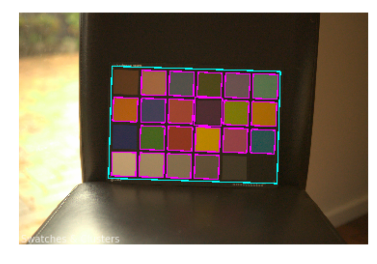

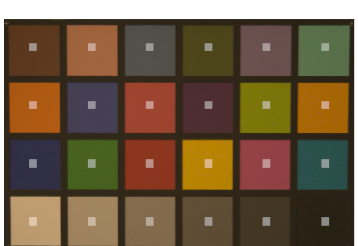

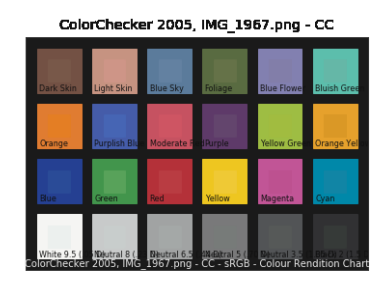

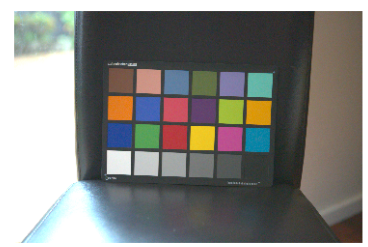

# **ONE**

# **1.1 FEATURES**

<span id="page-6-0"></span>The following colour checker detection algorithms are implemented:

• Segmentation

# <span id="page-6-1"></span>**1.1 1.1.1 Examples**

Various usage examples are available from the [examples directory.](https://github.com/colour-science/colour-checker-detection/tree/master/colour_checker_detection/examples)

**TWO**

# **1.2 USER GUIDE**

## <span id="page-8-1"></span><span id="page-8-0"></span>**2.1 User Guide**

The user guide provides an overview of **Colour - Checker Detection** and explains important concepts and features, details can be found in the [API Reference.](reference.html)

#### **2.1.1 Installation Guide**

Because of their size, the resources dependencies needed to run the various examples and unit tests are not provided within the Pypi package. They are separately available as [Git Submodules](https://git-scm.com/book/en/v2/Git-Tools-Submodules) when cloning the [repository.](https://github.com/colour-science/colour-checker-detection)

#### **Primary Dependencies**

**Colour - Checker Detection** requires various dependencies in order to run:

- python  $> = 3.8, < 4$
- colour-science  $> = 4$
- imageio  $>= 2, < 3$
- numpy  $> = 1.19$ ,  $< 2$
- opency-python  $>= 4, < 5$
- scipy  $> = 1.5, < 2$

#### **Pypi**

Once the dependencies are satisfied, **Colour - Checker Detection** can be installed from the [Python](http://pypi.python.org/pypi/colour-checker-detection) [Package Index](http://pypi.python.org/pypi/colour-checker-detection) by issuing this command in a shell:

pip install --user colour-checker-detection

The tests suite dependencies are installed as follows:

pip install --user 'colour-checker-detection[tests]'

The documentation building dependencies are installed as follows:

pip install --user 'colour-checker-detection[docs]'

The overall development dependencies are installed as follows:

pip install --user 'colour-checker-detection[development]'

# **2.1.2 Bibliography**

## **1.3 API REFERENCE**

### <span id="page-10-3"></span><span id="page-10-1"></span><span id="page-10-0"></span>**3.1 API Reference**

#### **3.1.1 Colour - Checker Detection**

**Colour Checker Detection**

#### **Segmentation**

colour\_checker\_detection

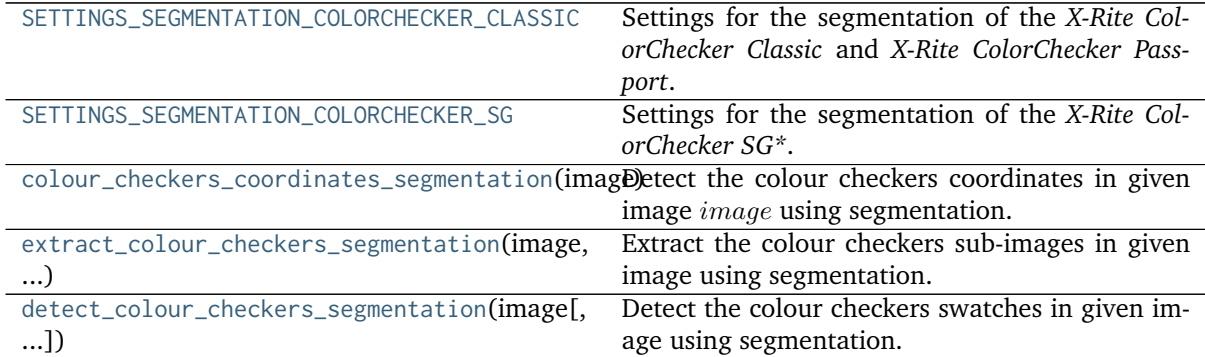

#### **colour\_checker\_detection.SETTINGS\_SEGMENTATION\_COLORCHECKER\_CLASSIC**

```
colour_checker_detection.SETTINGS_SEGMENTATION_COLORCHECKER_CLASSIC =
{'adaptive_threshold_kwargs': {'C': 3, 'adaptiveMethod': 0, 'blockSize': 21, 'maxValue':
255, 'thresholdType': 0}, 'aspect_ratio': 1.5, 'aspect_ratio_maximum': 1.6500000000000001,
'aspect_ratio_minimum': 1.35, 'cluster_contour_scale': 0.975,
'fast_non_local_means_denoising_kwargs': {'h': 10, 'searchWindowSize': 21,
'templateWindowSize': 7}, 'interpolation_method': 2, 'swatch_contour_scale':
1.3333333333333333, 'swatch_minimum_area_factor': 200, 'swatches': 24,
'swatches_achromatic_slice': slice(19, 23, 1), 'swatches_chromatic_slice': slice(1, 5, 1),
'swatches_count_maximum': 30, 'swatches_count_minimum': 18, 'swatches_horizontal': 6,
'swatches_vertical': 4, 'working_width': 1440}
     Settings for the segmentation of the X-Rite ColorChecker Classic and X-Rite ColorChecker Passport.
```
#### <span id="page-11-2"></span>**colour\_checker\_detection.SETTINGS\_SEGMENTATION\_COLORCHECKER\_SG**

<span id="page-11-0"></span>colour\_checker\_detection.**SETTINGS\_SEGMENTATION\_COLORCHECKER\_SG = {'adaptive\_threshold\_kwargs': {'C': 3, 'adaptiveMethod': 0, 'blockSize': 21, 'maxValue': 255, 'thresholdType': 0}, 'aspect\_ratio': 1.4, 'aspect\_ratio\_maximum': 1.54, 'aspect\_ratio\_minimum': 1.26, 'cluster\_contour\_scale': 1, 'fast\_non\_local\_means\_denoising\_kwargs': {'h': 10, 'searchWindowSize': 21, 'templateWindowSize': 7}, 'interpolation\_method': 2, 'swatch\_contour\_scale': 1.3333333333333333, 'swatch\_minimum\_area\_factor': 200, 'swatches': 140, 'swatches\_achromatic\_slice': slice(115, 120, 1), 'swatches\_chromatic\_slice': slice(48, 53, 1), 'swatches\_count\_maximum': 210, 'swatches\_count\_minimum': 70, 'swatches\_horizontal': 14, 'swatches\_vertical': 10, 'working\_width': 1440}** Settings for the segmentation of the *X-Rite ColorChecker SG\**.

#### **colour\_checker\_detection.colour\_checkers\_coordinates\_segmentation**

<span id="page-11-1"></span>colour\_checker\_detection.**colour\_checkers\_coordinates\_segmentation**(*image: ArrayLike*,

*additional\_data: [bool](https://docs.python.org/3.8/library/functions.html#bool) = False*, *\*\*kwargs: [Any](https://docs.python.org/3.8/library/typing.html#typing.Any)*) → [Union\[](https://docs.python.org/3.8/library/typing.html#typing.Union)colour\_checker\_detection.detection.se [Tuple](https://docs.python.org/3.8/library/typing.html#typing.Tuple)[\[numpy.ndarray,](https://numpy.org/doc/stable/reference/generated/numpy.ndarray.html#numpy.ndarray) ...]]

Detect the colour checkers coordinates in given image  $\emph{image image}$  using segmentation.

This is the core detection definition. The process is a follows:

- Input image *image* is converted to a grayscale image *image*<sub>a</sub>.
- Image  $image<sub>a</sub>$  is denoised.
- Image  $image<sub>q</sub>$  is thresholded/segmented to image  $image<sub>s</sub>$ .
- Image  $image<sub>s</sub>$  is eroded and dilated to cleanup remaining noise.
- Contours are detected on image  $image_s$ .
- Contours are filtered to only keep squares/swatches above and below defined surface area.
- Squares/swatches are clustered to isolate region-of-interest that are potentially colour checkers: Contours are scaled by a third so that colour checkers swatches are expected to be joined, creating a large rectangular cluster. Rectangles are fitted to the clusters.
- Clusters with an aspect ratio different to the expected one are rejected, a side-effect is that the complementary pane of the *X-Rite ColorChecker Passport* is omitted.
- Clusters with a number of swatches close to the expected one are kept.

#### **Parameters**

- **image** (ArrayLike) Image to detect the colour checkers in.
- **additional\_data** ([bool](https://docs.python.org/3.8/library/functions.html#bool)) Whether to output additional data.
- **aspect\_ratio** Colour checker aspect ratio, e.g. 1.5.
- **aspect\_ratio\_minimum** Minimum colour checker aspect ratio for detection: projective geometry might reduce the colour checker aspect ratio.
- **aspect\_ratio\_maximum** Maximum colour checker aspect ratio for detection: projective geometry might increase the colour checker aspect ratio.
- **swatches** Colour checker swatches total count.
- **swatches\_horizontal** Colour checker swatches horizontal columns count.
- **swatches vertical** Colour checker swatches vertical row count.
- **swatches\_count\_minimum** Minimum swatches count to be considered for the detection.
- **swatches\_count\_maximum** Maximum swatches count to be considered for the detection.
- **swatches\_chromatic\_slice** A *slice* instance defining chromatic swatches used to detect if the colour checker is upside down.
- **swatches\_achromatic\_slice** A *slice* instance defining achromatic swatches used to detect if the colour checker is upside down.
- swatch\_minimum\_area\_factor Swatch minimum area factor f with the minimum area  $m_a$  expressed as follows:  $m_a = image_w * image_h / s_c / f$  where  $image_w$ ,  $image<sub>h</sub>$  and  $s<sub>c</sub>$  are respectively the image width, height and the swatches count.
- **swatch\_contour\_scale** As the image is filtered, the swatches area will tend to shrink, the generated contours can thus be scaled.
- **cluster\_contour\_scale** As the swatches are clustered, it might be necessary to adjust the cluster scale so that the masks are centred better on the swatches.
- **working\_width** Size the input image is resized to for detection.
- **fast\_non\_local\_means\_denoising\_kwargs** Keyword arguments for cv2. fastNlMeansDenoising() definition.
- **adaptive\_threshold\_kwargs** Keyword arguments for cv2. adaptiveThreshold() definition.
- **interpolation\_method** Interpolation method used when resizing the images, *cv2.INTER\_CUBIC* and *cv2.INTER\_LINEAR* methods are recommended.
- **kwargs** ([Any](https://docs.python.org/3.8/library/typing.html#typing.Any)) –

**Returns** Tuple of colour checkers coordinates or ColourCheckersDetectionData class instance with additional data.

**Return type** colour\_checker\_detection.detection.segmentation. ColourCheckersDetectionData or [tuple](https://docs.python.org/3.8/library/stdtypes.html#tuple)

#### **Notes**

• Multiple colour checkers can be detected if presented in image.

#### **Examples**

```
>>> import os
>>> from colour import read_image
>>> from colour checker detection import TESTS RESOURCES DIRECTORY
>>> path = os.path.join(TESTS_RESOURCES_DIRECTORY,
... 'colour_checker_detection', 'detection',
... 'IMG_1967.png')
>>> image = read_image(path)
>>> colour_checkers_coordinates_segmentation(image)
(array([[ 369, 688],
      [ 382, 226],
      [1078, 246],
      [1065, 707]...)
```
#### <span id="page-13-1"></span>**colour\_checker\_detection.extract\_colour\_checkers\_segmentation**

```
colour_checker_detection.extract_colour_checkers_segmentation(image: ArrayLike, **kwargs:
                                                                Any) → Tuple[numpy.ndarray,
                                                                ...]
```
Extract the colour checkers sub-images in given image using segmentation.

#### **Parameters**

- **image** (ArrayLike) Image to extract the colours checkers sub-images from.
- **aspect\_ratio** Colour checker aspect ratio, e.g. 1.5.
- **aspect\_ratio\_minimum** Minimum colour checker aspect ratio for detection: projective geometry might reduce the colour checker aspect ratio.
- **aspect\_ratio\_maximum** Maximum colour checker aspect ratio for detection: projective geometry might increase the colour checker aspect ratio.
- **swatches** Colour checker swatches total count.
- **swatches\_horizontal** Colour checker swatches horizontal columns count.
- **swatches\_vertical** Colour checker swatches vertical row count.
- **swatches\_count\_minimum** Minimum swatches count to be considered for the detection.
- **swatches\_count\_maximum** Maximum swatches count to be considered for the detection.
- **swatches\_chromatic\_slice** A *slice* instance defining chromatic swatches used to detect if the colour checker is upside down.
- **swatches\_achromatic\_slice** A *slice* instance defining achromatic swatches used to detect if the colour checker is upside down.
- **swatch\_minimum\_area\_factor** Swatch minimum area factor  $f$  with the minimum area  $m_a$  expressed as follows:  $m_a = image_w * image_h/s_c/f$  where  $image_w$ ,  $image<sub>b</sub>$  and  $s<sub>c</sub>$  are respectively the image width, height and the swatches count.
- **swatch\_contour\_scale** As the image is filtered, the swatches area will tend to shrink, the generated contours can thus be scaled.
- **cluster\_contour\_scale** As the swatches are clustered, it might be necessary to adjust the cluster scale so that the masks are centred better on the swatches.
- **working\_width** Size the input image is resized to for detection.
- **fast\_non\_local\_means\_denoising\_kwargs** Keyword arguments for cv2. fastNlMeansDenoising() definition.
- **adaptive\_threshold\_kwargs** Keyword arguments for cv2. adaptiveThreshold() definition.
- **interpolation\_method** Interpolation method used when resizing the images, *cv2.INTER\_CUBIC* and *cv2.INTER\_LINEAR* methods are recommended.
- **kwargs** ([Any](https://docs.python.org/3.8/library/typing.html#typing.Any)) –

**Returns** Tuple of colour checkers sub-images.

**Return type** [tuple](https://docs.python.org/3.8/library/stdtypes.html#tuple)

#### **Examples**

```
>>> import os
>>> from colour import read image
>>> from colour checker detection import TESTS RESOURCES DIRECTORY
>>> path = os.path.join(TESTS_RESOURCES_DIRECTORY,
... 'colour_checker_detection', 'detection',
... 'IMG 1967.png')
>>> image = read_image(path)
>>> extract_colour_checkers_segmentation(image)
...
(array([[[ 0.17908671, 0.14010708, 0.09243158],
       [ 0.17805016, 0.13058874, 0.09513047],
       [ 0.17175764, 0.13128328, 0.08811688],
       ...,
       [ 0.15934898, 0.13436384, 0.07479276],
       [ 0.17178158, 0.13138185, 0.07703256],
       [ 0.15082785, 0.11866678, 0.07680314]],
      [[ 0.16597673, 0.13563241, 0.08780421],
       [ 0.16490564, 0.13110894, 0.08601525],
       [ 0.16939694, 0.12963502, 0.08783565],
       ...,
       [ 0.14708202, 0.12856133, 0.0814603 ],
       [ 0.16883563, 0.12862256, 0.08452422],
       [ 0.16781917, 0.12363558, 0.07361614]],
      [[ 0.16326806, 0.13720085, 0.08925959],
       [ 0.16014062, 0.13585283, 0.08104862],
       [ 0.16657823, 0.12889633, 0.08870038],
       ...,
       [ 0.14619341, 0.13086307, 0.07367594],
       [ 0.16302426, 0.13062705, 0.07938427],
       [ 0.16618022, 0.1266259 , 0.07200021]],
       ...,
      [[ 0.1928642 , 0.14578913, 0.11224515],
       [ 0.18931177, 0.14416392, 0.10288388],
       [ 0.17707473, 0.1436448 , 0.09188452],
       ...,
       [ 0.16879168, 0.12867133, 0.09001681],
       [ 0.1699731 , 0.1287041 , 0.07616285],
       [ 0.17137891, 0.129711 , 0.07517841]],
      [[ 0.19514292, 0.1532704 , 0.10375113],
       [ 0.18217109, 0.14982903, 0.10452617],
       [ 0.18830594, 0.1469499 , 0.10896181],
       ...,
       [ 0.18234864, 0.12642328, 0.08047272],
       [ 0.17617388, 0.13000189, 0.06874527],
       [ 0.17108543, 0.13264084, 0.06309374]],
      [[ 0.16243187, 0.14983535, 0.08954653],
       [ 0.155507 , 0.14899652, 0.10273992],
       [ 0.17993385, 0.1498394 , 0.1099571 ],
       ...,
       [ 0.18079454, 0.1253967 , 0.07739887],
```
(continues on next page)

(continued from previous page)

```
[ 0.17239226, 0.13181566, 0.07806754],
[ 0.17422497, 0.13277327, 0.07513551]]], dtype=float32),)
```
#### **colour\_checker\_detection.detect\_colour\_checkers\_segmentation**

```
colour_checker_detection.detect_colour_checkers_segmentation(image: ArrayLike, samples: int =
                                                                   16, additional_data: bool = False,
                                                                   **kwargs: Any) →
                                                                   Union[Tuple[colour_checker_detection.detection.s
                                                                   ...], Tuple[numpy.ndarray, ...]]
```
Detect the colour checkers swatches in given image using segmentation.

#### **Parameters**

- **image** (array\_like) Image to detect the colour checkers swatches in.
- **samples** ([int](https://docs.python.org/3.8/library/functions.html#int)) Samples count to use to compute the swatches colours. The effective samples count is  $samples^2$ .
- **additional\_data** ([bool,](https://docs.python.org/3.8/library/functions.html#bool) optional) Whether to output additional data.
- **aspect\_ratio** Colour checker aspect ratio, e.g. 1.5.
- **aspect\_ratio\_minimum** Minimum colour checker aspect ratio for detection: projective geometry might reduce the colour checker aspect ratio.
- **aspect\_ratio\_maximum** Maximum colour checker aspect ratio for detection: projective geometry might increase the colour checker aspect ratio.
- **swatches** Colour checker swatches total count.
- **swatches horizontal** Colour checker swatches horizontal columns count.
- **swatches vertical** Colour checker swatches vertical row count.
- **swatches\_count\_minimum** Minimum swatches count to be considered for the detection.
- **swatches\_count\_maximum** Maximum swatches count to be considered for the detection.
- **swatches\_chromatic\_slice** A *slice* instance defining chromatic swatches used to detect if the colour checker is upside down.
- **swatches\_achromatic\_slice** A *slice* instance defining achromatic swatches used to detect if the colour checker is upside down.
- **swatch\_minimum\_area\_factor** Swatch minimum area factor  $f$  with the minimum area  $m_a$  expressed as follows:  $m_a = image_w * image_h/s_c/f$  where  $image_w$ ,  $image<sub>b</sub>$  and  $s<sub>c</sub>$  are respectively the image width, height and the swatches count.
- **swatch\_contour\_scale** As the image is filtered, the swatches area will tend to shrink, the generated contours can thus be scaled.
- **cluster\_contour\_scale** As the swatches are clustered, it might be necessary to adjust the cluster scale so that the masks are centred better on the swatches.
- **working\_width** Size the input image is resized to for detection.
- **fast\_non\_local\_means\_denoising\_kwargs** Keyword arguments for cv2. fastNlMeansDenoising() definition.
- **adaptive\_threshold\_kwargs** Keyword arguments for cv2. adaptiveThreshold() definition.

• **interpolation\_method** – Interpolation method used when resizing the images, *cv2.INTER\_CUBIC* and *cv2.INTER\_LINEAR* methods are recommended.

```
• kwargs (Any) –
```
**Returns** Tuple of ColourCheckerSwatchesData class instances or colour checkers swatches.

**Return type** class`tuple`

```
Examples
```

```
>>> import os
>>> from colour import read_image
>>> from colour_checker_detection import TESTS_RESOURCES_DIRECTORY
>>> path = os.path.join(TESTS_RESOURCES_DIRECTORY,
... 'colour_checker_detection', 'detection',
... 'IMG_1967.png')
>>> image = read_image(path)
>>> detect_colour_checkers_segmentation(image)
(\text{array}([\text{[] 0.361626...}, 0.2241066..., 0.1187837...],[0.6280594..., 0.3950883..., 0.2434766...],
      [0.3326232..., 0.3156182..., 0.2891038...],[0.3048414..., 0.2738973..., 0.1069985...][0.4174869..., 0.3199669..., 0.3081552...],
      [ 0.347873 ..., 0.4413193..., 0.2931614...],
      [0.6816301..., 0.3539050..., 0.0753397...],[0.2731050..., 0.2528467..., 0.3312920...[0.6192335..., 0.2703833..., 0.1866387...][0.3068567..., 0.1803366..., 0.1919807...],
      [0.4866354..., 0.4594004..., 0.0374186...]
      [ 0.6518523..., 0.4010608..., 0.0171886...],
      [0.1941571..., 0.1855801..., 0.2750632...],[0.2799946..., 0.3854609..., 0.1241038...],
      [ 0.5537481..., 0.2139004..., 0.1267332...],
      [0.7208045..., 0.5152904..., 0.0061946...][0.5778360...0.2578533...0.2687992...][0.1809450..., 0.3174742..., 0.2959902...],
      [0.7427522..., 0.6107554..., 0.4398439...],[0.6296108..., 0.5177606..., 0.3728032...],[0.5139589..., 0.4216307..., 0.2992694...],
      [0.3704401..., 0.3033927..., 0.2093089...],[0.2641854..., 0.2154007..., 0.1441267...],
      [0.1650098..., 0.1345239..., 0.0817437...]], dtype=float32),
```
#### **3.1.2 Indices and tables**

- genindex
- search

# **CHAPTER FOUR**

# **1.4 CODE OF CONDUCT**

<span id="page-18-0"></span>The *Code of Conduct*, adapted from the [Contributor Covenant 1.4,](https://www.contributor-covenant.org/version/1/4/code-of-conduct.html) is available on the [Code of Conduct](https://www.colour-science.org/code-of-conduct/) page.

# **FIVE**

# **1.5 CONTACT & SOCIAL**

<span id="page-20-0"></span>The *Colour Developers* can be reached via different means:

- [Email](mailto:colour-developers@colour-science.org)
- [Facebook](https://www.facebook.com/python.colour.science)
- [Github Discussions](https://github.com/colour-science/colour-checker-detection/discussions)
- [Gitter](https://gitter.im/colour-science/colour)
- [Twitter](https://twitter.com/colour_science)

**SIX**

# **1.6 ABOUT**

#### <span id="page-22-0"></span>**Colour - Checker Detection** by Colour Developers

Copyright 2018 Colour Developers – [colour-developers@colour-science.org](mailto:colour-developers@colour-science.org) This software is released under terms of New BSD License: <https://opensource.org/licenses/BSD-3-Clause> <https://github.com/colour-science/colour-checker-detection>

# **BIBLIOGRAPHY**

<span id="page-24-0"></span>[Abe11] Felix Abecassis. Opencv - rotation (deskewing). 2011. URL: [http://felix.abecassis.me/2011/](http://felix.abecassis.me/2011/10/opencv-rotation-deskewing/) [10/opencv-rotation-deskewing/](http://felix.abecassis.me/2011/10/opencv-rotation-deskewing/) (visited on 2018-10-27).

**INDEX**

# <span id="page-26-0"></span>C

colour\_checkers\_coordinates\_segmentation() (*in module colour\_checker\_detection*), [8](#page-11-2)

# D

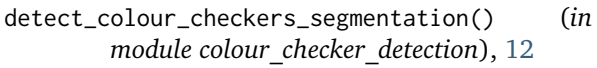

# E

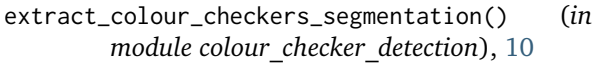

# S

SETTINGS\_SEGMENTATION\_COLORCHECKER\_CLASSIC

(*in module colour\_checker\_detection*), [7](#page-10-3) SETTINGS\_SEGMENTATION\_COLORCHECKER\_SG (*in module colour\_checker\_detection*), [8](#page-11-2)